How to assign user privilege from Free RADIUS?

In this scenario, we would like to configure the switch & RADIUS to give different privilege by using user ID/password.

a.) The D-Link vendor ID and Privilege setting:

D-Link's Vendor ID = 171

## Table **Błąd! Nie zdefiniowano zakładki.** The supported VSA

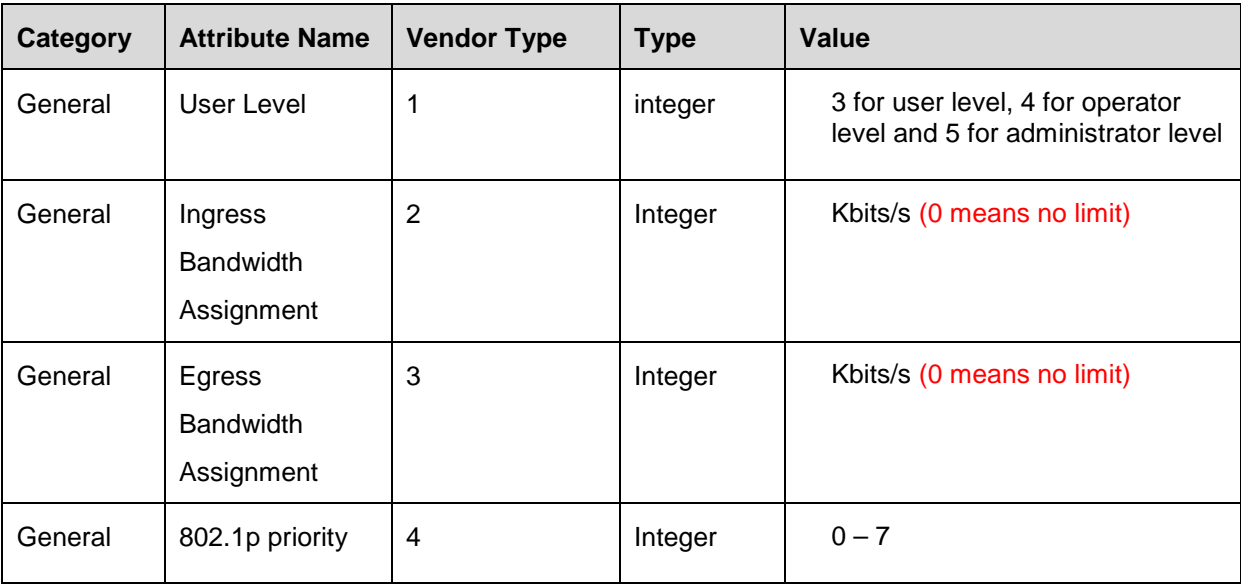

Network topology:

PC(192.166.12.100)---DES3526(192.166.12.211)---GW(192.166.12.200)-- RADIUS(192.166.12.132)

a.) Configuration on switch:

config ipif System ipaddress 192.166.12.211/24 create iproute default 192.166.12.200

enable authen\_policy create authen server host 192.166.12.132 protocol radius port 1812 key "123456" timeout 5 retransmit 2 config authen server\_group radius delete server\_host 192.166.12.132 protocol radius config authen server\_group radius add server\_host 192.166.12.132 protocol radius create authen\_login method\_list\_name radius config authen\_login method\_list\_name radius method radius config authen\_enable default method local\_enable config authen application telnet login method list name radius config authen application telnet enable default config authen parameter response\_timeout 0 config authen parameter attempt 3 config authen enable\_admin all state enable

## b.) Free RADIUS configuration

```
# cat /usr/local/etc/raddb/dictionary 
# 
# This is the master dictionary file, which references the 
# pre-defined dictionary files included with the server. 
# 
         Any new/changed attributes MUST be placed in this file, as
# the pre-defined dictionaries SHOULD NOT be edited. 
# 
# $Id: dictionary.in,v 1.4 2004/04/14 15:26:20 aland Exp $ 
# 
# 
         The filename given here should be an absolute path.
# 
$INCLUDE /usr/local/share/freeradius/dictionary<br>$INCLUDE /usr/local/share/freeradius/dictionary
                 /usr/local/share/freeradius/dictionary.dlink
# cat /usr/local/share/freeradius/dictionary.dlink 
############################################ 
# D-link Dictionary file 
############################################ 
VENDOR D-LINK 171 
# 
# User group attribute 
# 
BEGIN-VENDOR D-LINK 
ATTRIBUTE User-Level 1 integer<br>ATTRIBUTE Ingress-Bandwidth-Assignme
ATTRIBUTE Ingress-Bandwidth-Assignment 2 integer<br>ATTRIBUTE Egress-Bandwidth-Assignment 3 integer
                Egress-Bandwidth-Assignment 3 integer<br>802-1p 4 integer
ATTRIBUTE 802-1p 4 integer 
END-VENDOR D-LINK 
# cat /usr/local/etc/raddb/users 
dlink-3 Cleartext-Password := "dlink-3" 
               User-Level = "3" 
dlink-4 Cleartext-Password := "dlink-4" 
               User-Level = "4" 
dlink-5 Cleartext-Password := "dlink-5" 
               User-Level = "5"
```
c.) Verification: How user get different privilege by user name & password

There are 3 accounts created in the Radius server

- 1.) User privilege (ID/password) dlink-3/dlink-3
- 2.) Operator privilege (ID/password) dlink-4/dlink-4
- 3.) Admin privilege (ID/Password) dlink-5/dlink-5

a.)when you telnet into to the switch's IP, enter user privilege ID/password. You will see the prompt is shown 'user' as below

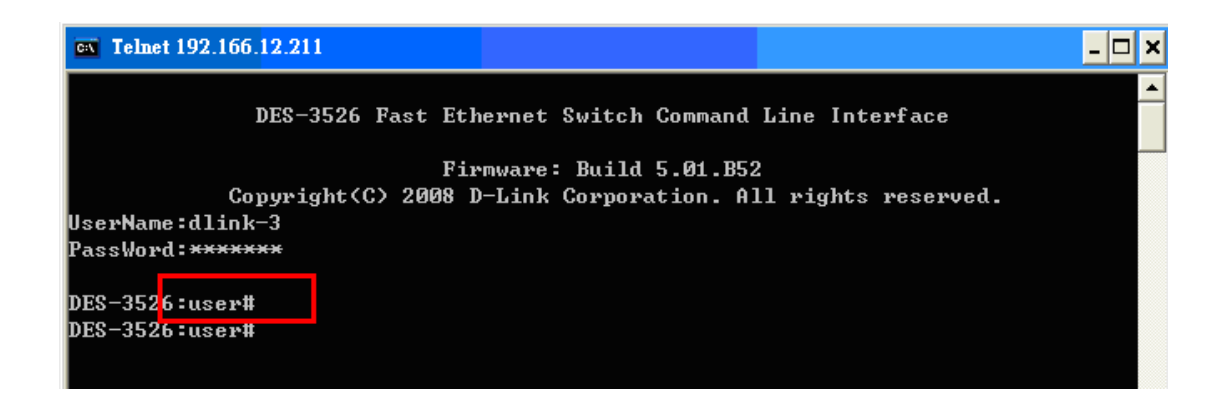

b.)when you telnet into to the switch's IP, enter operator privilege ID/password. You will see the prompt is shown 'oper' as below

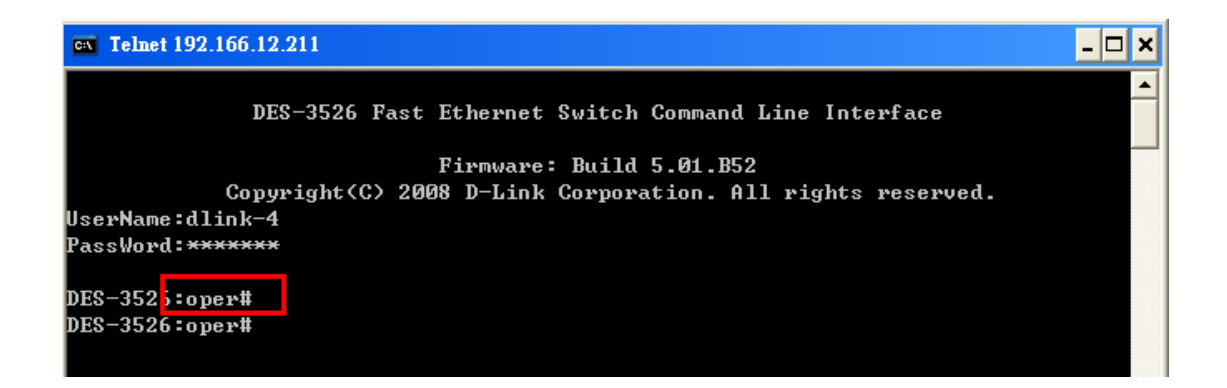

c.)when you telnet into to the switch's IP, enter admin privilege ID/password. You will see the prompt is shown 'admin' as below

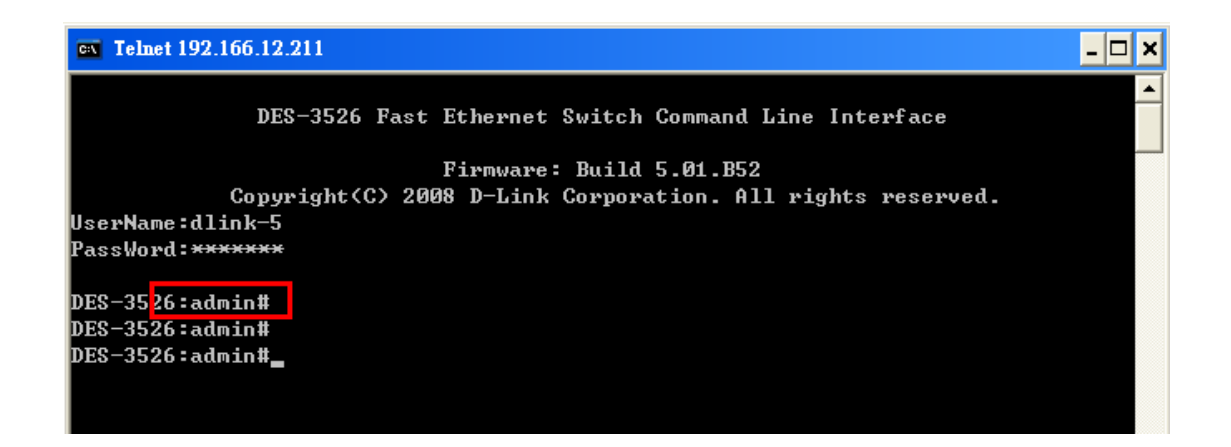